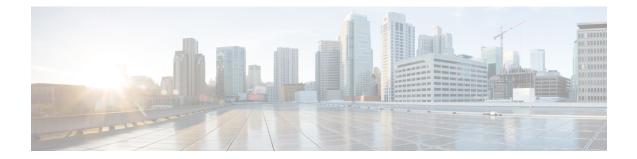

## LTE HeNBGW MME Pool Configuration Mode Commands

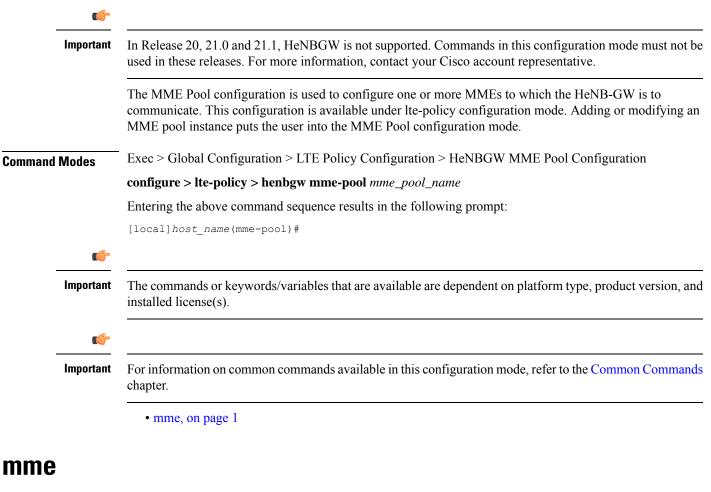

Configures a specific MME to HeNBGW.

Product

HeNB-GW

| Privilege          | Administrator                                                                                                    |
|--------------------|----------------------------------------------------------------------------------------------------|
| Command Modes      | Exec > Global Configuration > LTE Policy Configuration > HeNBGW MME Pool Configuration                                                                                        |
|                    | <pre>configure &gt; lte-policy &gt; henbgw mme-pool mme_pool_name</pre>                                                                                                    |
|                    | Entering the above command sequence results in the following prompt:                                                                                                    |
|                    | [local] <i>host_name</i> (mme-pool)#                                                                                                    |
| Syntax Description | <pre>[ no ] mme mme_name { ipv4-address ipv4_address [ ipv4-address ipv4_address ]     ipv6-address ipv6_address [ ipv6-address ipv6_address ] [ sctp port port_val ] }</pre> |
|                    | no                                                                                                    |
|                    | Removes the configured MME to HeNBGW.                                                                                                    |
|                    | mme_name                                                                                                    |
|                    | Specifies the MME name as an alphanumeric string of size 1 through 63 characters.                                                                                             |
|                    | ipv4-address <i>ipv4_address</i>                                                                                                    |
|                    | Specifies the remote SCTP IPv4 Address for S1 association to MME. <i>ipv4_address</i> is specified using a dotted-decimal notation.                                           |
|                    | ipv6-address <i>ipv6_address</i>                                                                                                    |
|                    | Specifies the remote SCTP IPv6 Address for S1 association to MME. <i>ipv6_address</i> is specified using a colon-separated hexadecimal notation.                              |
|                    | sctp                                                                                                    |
|                    | Configures the S1-MME SCTP parameters.                                                                                                    |
|                    | port <i>port_val</i>                                                                                                    |
|                    | Designates the SCTP port.                                                                                                    |
|                    | port_val is an integer ranging from 1 through 65535.                                                                                                    |
| Usage Guidelines   | Use this command to configure a specific MME to HeNBGW.                                                                                                    |
|                    | Example                                                                                                    |
|                    | The following command configures the MME with name <i>mme1</i> , IPv4 address <i>10.0.0.1</i> with SCTP port value <i>302</i> :                                               |

mme mme1 ipv4-address 10.0.0.1 sctp port 302